#### **Light Beam Free Photoshop Brushes for Mac & Windows**

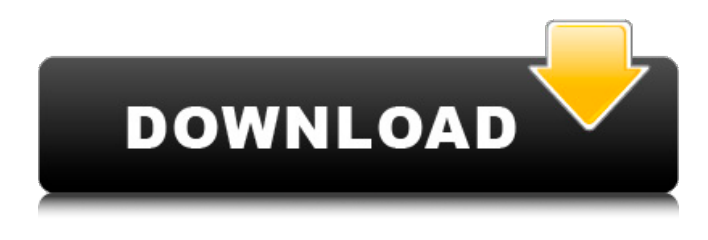

### **Light Beam Brushes Photoshop Free Download Crack+ Activator X64**

Note If you aren't sure which part of the painting is the specific area of the image that you want to work on, close the image window and open a new image window at the top of your screen, then click and drag the image into a new document. This action creates a new file in your \_Documents\_ folder with a new image window that you can work in. 3. \*\*With the Eye Dropper tool selected, click on any part of the painting to deselect it, and then choose Add New Layer from the Layers menu and name the layer something like "Painting 1"\*\*. In this example, we chose a few spots to add a little paint at the bottom of the image.

#### **Light Beam Brushes Photoshop Free Download**

Adobe Photoshop Elements 2019 is available for the Apple and Microsoft macOS Operating Systems, Windows Operating Systems, Mac and PC with Adobe Creative Cloud subscription. So, the need for a Mac. But don't worry, macOS is actually one of the best desktop operating systems for graphic designers. In this article, you will learn everything you need to know about Photoshop Elements 2019 to help you pick up the application, and get the most out of it as a graphic designer or photographer. What is Photoshop Elements 2019? It is a graphic editor. And by graphic editor, we mean that it can edit all the kinds of images that Photoshop can edit – photoshop, jpg, png, tiff, etc. Therefore, it is very suitable for those who mainly edit photographs, graphic designers, and web designers. It contains: It includes the most popular applications for designing and editing graphics and images. It is also compatible with most of the devices, and those who use it can enjoy editing files on any device without any hassle. It is a complete suite of tools for designing and editing images. It has some manual adjustments for the common users and experts who may need to do some critical editing of images. Adobe Photoshop Elements is also an amazing program for serious photographers. In fact, it is an excellent photography program as a graphic designer. In short, Photoshop Elements is an indispensable program for anyone who uses images every day. What's New in Photoshop Elements 2019? Some important features that make Photoshop Elements 2019 stand out from the crowd. These are: Enhance has become even better with the latest update. It lets you zoom in and make edits in a very precise way. You can magnify your images to make them easier to edit. Besides, you can also add extra details and effects. Even more, you can also add artistic effects, such as vintage, tilt-shift, artistic and artistic effects as you can in the basic version of Adobe Photoshop. You can also improve the brush using the Adjust Brush tool. The Adjust Brush tool lets you customise areas of an image. The tool lets you make adjustments easily, precisely, and quickly. The mask panel comes with a lot of in-built options as you can with Photoshop. In the panel, you can make adjustments directly to the area you want to modify. 05a79cecff

### **Light Beam Brushes Photoshop Free Download Crack Activation**

// +build go1.7 package mux import ( "context" "testing" "time" ) func TestHangup(t \*testing.T) { ctx := context.Background() defer func() { err := recover() if err == nil { t.Fatal("should have panicked") } ctx = context.WithValue(ctx, SessionContext{}, Session{}) }() time.Sleep(10 \* time.Millisecond) \_, err := ctx.Hangup() if err!= nil { t.Fatal(err) } } Q: C# Regex replace invalid characters with a single whitespace I have a string that is a sequence of numbers separated by a whitespace. Example: 1-123-456-7890 Now this string could contain only digits or whitespace, but not both. I want to replace all whitespaces with a single space and of course have to retain all numbers. The following works for whitespaces: (?C-terminal cleavage of steroid 21-hydroxylase in prepubertal boys with congenital adrenal hyperplasia. We measured the amount of cleavage of the C-terminal propeptide of steroid 21-hydroxylase by using a highly sensitive and specific radioimmunoassay in plasma from a group of

## **What's New In?**

AWS Training : Blog Posts If you're an AWS beginner, there are lots of good training videos to help you learn how to work with the AWS tools. You can also take advantage of the recommended Learning Paths available on the AWS website. The video below shows how to set up AWS security groups to let nonapproved computers into your... Read More When you launch a web application on AWS, you need to be sure that your users can access the application. One way to solve this problem is to put your web application in an Amazon Virtual Private Cloud (VPC). In this post, we'll look at how you can set up an Amazon VPC, launch your application in the... Read More More to come in the next couple of weeks! In this post, you'll see how to use Amazon Elastic Compute Cloud (EC2) in conjunction with a tool called CloudFormation. This tool allows you to build an automated process in the cloud that dynamically sets up AWS resources on the fly. CloudFormation is a great tool for... Read More Welcome to the latest of our OnDemand webinar series on AWS. In the next few weeks, we'll be presenting many of the webinars in more detail, as we move on to the next topic. If you have any questions for AWS, please let me know. Regards, Glen One of the most common mistakes I've seen in AWS web applications is a flawed autoscaling process that adds or removes instances from an Amazon EC2 Compute Environment (for example, Elastic Beanstalk) without running through the Security Groups and Auto Scaling rules to ensure that the instance is permitted to access the Internet. Here are two common problems: a... Read More If you're running an AWS Simple Storage Service (S3) application, then you've probably run into the situation where you need to expand your storage capacity. Maybe you've created a bucket that is too small, and you want to add more space. Or, perhaps you need to use the default storage quotas provided by AWS, but you're running out. There are... Read More When you use an Amazon EC2 Compute Environment such as Amazon Elastic Beanstalk, you can customize your web applications and add custom script files. For example, if you wanted to automatically deploy applications or add or remove resources in an application, you could add or modify a script file that automatically runs on a schedule.

# **System Requirements For Light Beam Brushes Photoshop Free Download:**

Supported OS: Windows 7/8/10 Processor: Intel Core i3 Memory: 4GB RAM Graphics: N/A DirectX: Version 9.0 Storage: 20GB available space Sound Card: Audio Jack Networking: Broadband Internet connection Additional Notes: The PC requirements listed are required to get the game started and we are working on a Linux version as well. Check this page in the coming weeks for Linux specific requirements.

[https://libertinosdaalcova.com/wp-](https://libertinosdaalcova.com/wp-content/uploads/2022/07/Adobe_Photoshop_2018_Express__Photo_Editor_App_For_Android.pdf)

content/uploads/2022/07/Adobe<sup>D</sup>hotoshop\_2018\_Express\_\_Photo\_Editor\_App\_For\_Android.pdf <http://geniyarts.de/?p=23262>

[https://www.georgiacannabis.org/wp-](https://www.georgiacannabis.org/wp-content/uploads/2022/06/wwwfilehippocom_adobe_photoshop_70_free_download.pdf)

[content/uploads/2022/06/wwwfilehippocom\\_adobe\\_photoshop\\_70\\_free\\_download.pdf](https://www.georgiacannabis.org/wp-content/uploads/2022/06/wwwfilehippocom_adobe_photoshop_70_free_download.pdf) <https://cameraitacina.com/en/system/files/webform/feedback/dewadea698.pdf>

<https://nonlorehumwo.wixsite.com/inconwieta/post/photoshop-6-download-free-for-windows> [https://tribetotable.com/wp-](https://tribetotable.com/wp-content/uploads/2022/06/Google_Chrome_for_Android_PC__Feature_Overview.pdf)

[content/uploads/2022/06/Google\\_Chrome\\_for\\_Android\\_PC\\_\\_Feature\\_Overview.pdf](https://tribetotable.com/wp-content/uploads/2022/06/Google_Chrome_for_Android_PC__Feature_Overview.pdf) <https://4c70.com/photoshop-portable-v-11-the-portable-free-pix/>

<http://www.rueami.com/2022/06/30/photoshop-cc/>

[https://dbrolly.com/wp-](https://dbrolly.com/wp-content/uploads/2022/07/Download_Adobe_Photoshop_CC_2015_Latest_Version.pdf)

[content/uploads/2022/07/Download\\_Adobe\\_Photoshop\\_CC\\_2015\\_Latest\\_Version.pdf](https://dbrolly.com/wp-content/uploads/2022/07/Download_Adobe_Photoshop_CC_2015_Latest_Version.pdf) <https://www.specialsprings.com//sites/default/files/webform/833/download-gradient-photoshop-grd.pdf>

<https://kjvreadersbible.com/adobe-photoshop-cs3-portable-is-now-ready-for-download/> <http://eventaka.com/?p=22184>

<https://www.spasvseyarusi.ru/advert/how-to-download-free-photoshop-that-works-on-any-windows-os/> [https://projfutr.org/wp-](https://projfutr.org/wp-content/uploads/2022/07/adobe_photoshop_express_photo_editor_collage_maker_app_downl.pdf)

[content/uploads/2022/07/adobe\\_photoshop\\_express\\_photo\\_editor\\_collage\\_maker\\_app\\_downl.pdf](https://projfutr.org/wp-content/uploads/2022/07/adobe_photoshop_express_photo_editor_collage_maker_app_downl.pdf) <https://drogueriaconfia.com/the-ultimate-3d-text-effect-photoshop-tutorial-plug-in/>

<https://www.careerfirst.lk/system/files/webform/cv/adobe-photoshop-express-premium-apk-download.pdf> <http://www.rathisteelindustries.com/photoshop-core-plugins-for-photoshop-cc/>

[http://ecolovy.net/wp-content/uploads/2022/07/adobe\\_photoshop\\_download\\_android\\_apk.pdf](http://ecolovy.net/wp-content/uploads/2022/07/adobe_photoshop_download_android_apk.pdf)

<https://www.hoursmap.com/wp-content/uploads/2022/07/offdar.pdf>

<https://esmuseum.com/wp-content/uploads/2022/07/imoberl.pdf>